#### VintageLogos.com

#### 22" x 28" Templet

# **Color & Quality**

### Design in the RGB color mode. Bitmap files need to be 100 - 150ppi at actual size.

Colors come out more vivid with this setting. You can design up to 300ppi.

#### Live Area

### This is what the audience will see. Place important text and images inside this line.

Templet may need to be resized. Measure inside area of cabinet to the nearest 1/4"

# Save File

## Convert fonts to curves or paths before saving. Save as .png .jpg .pdf .tif .eps .svg

Before saving remove the instructions & guide layers.

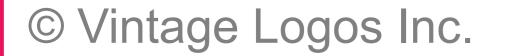

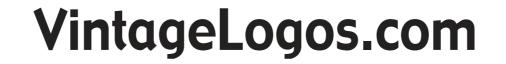

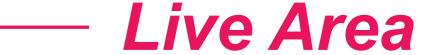